# $<<$ 3ds max 2008

 $<<$ 3ds max 2008 $>$ 

- 13 ISBN 9787111269571
- 10 ISBN 7111269578

出版时间:2009-5

页数:486

PDF

更多资源请访问:http://www.tushu007.com

## $<<$ 3ds max 2008

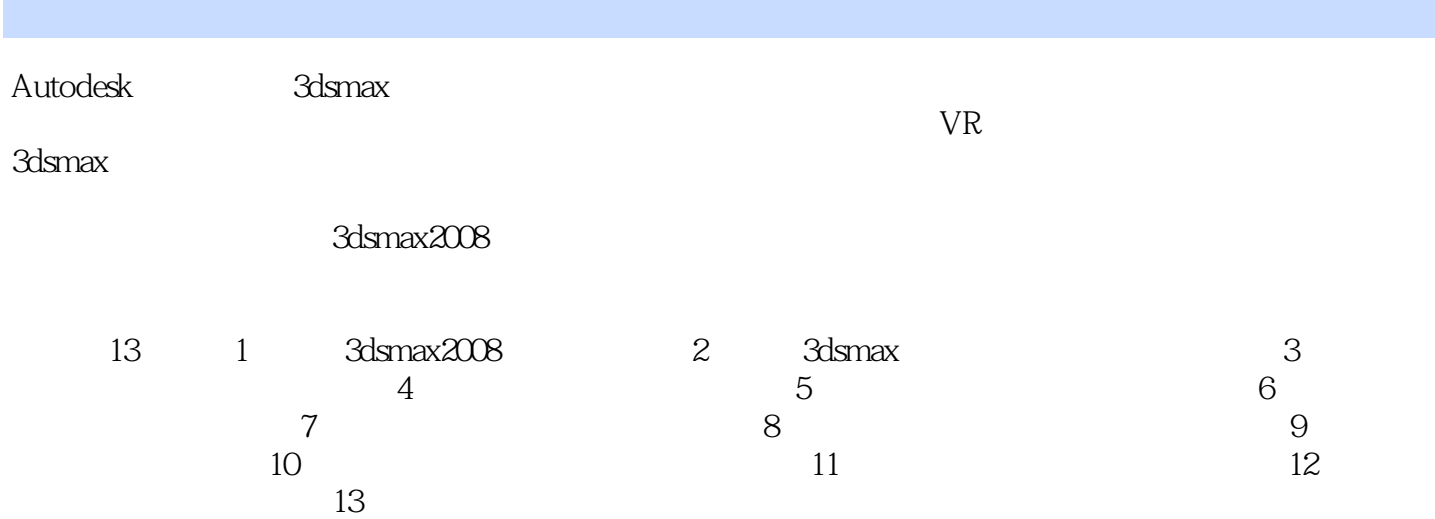

### $<<$ 3ds max 2008

 $3d$ s max

CD

3ds max

 $3d$ s max $3d$ s max

 $<<$ 3ds max 2008

Autodesk3dsmax (DCE)

 $(DCI)$ 

1962

#### and tushu007.com

### $<<$  3ds max 2008

前言第1章 3ds max 2008基础知识 1.1 3ds max概述 1.1.1 3ds max的适用领域 1.1.2 3dsmax 2008的特点 1.2 3ds max 2008 1.2.1 3ds max 2008 1.2.2 1.2.3 1.2.4 1.2.5 1.2.6 1.2.7 1.3 3ds max 1.3.1  $1.32$  1.33  $1.33$  1.4 3ds max  $1.41$  $1.42$  View  $1.43$   $1.5$   $2$  3ds max 2.1 基本的二维创建命令 2.1.1 Rendering(渲染) 2.1.2 Interpolation(插补设置) 2.1.3 CreationMethod( (a) 2.2 Edit Spline( a) 2.2.1 (a) 2.2.2 Selection( a) 2.2.3 Geometry( ) 2.2.4 Surface Properties( ) 2.2.5 Editable Spline Edit Spline 2.3 2.3.1 Box(  $2.32$  Sphere(  $2.33$  GeoSphere(  $2.34$  Cone( (a.3.5 Toms(comp) 2.3.6 Plane(comp) 2.3.7 Cylinder(comp) 2.3.8 Teapot(comp) 2.4 2.4.1 Hedra( ) 2.4.2 ChamferBox( ) 2.4.3 ChamferCyl() 2.4.4  $Torris Knot($   $)$   $2.4.5$   $Hose($   $)$   $2.5$   $2.6$   $3$  $31$   $31.1$   $31.2$   $31.3$ 器的使用 3.1.4 给物体赋予材质 3.2 材质类型 3.2.1 Shader基本参数 3.2.2 Blinn Basic Parameters(基本 (1) 3.2.3 Extended Parameters(Changes and Asia State of Asia State 3.3.2 State 3.3.2 State 3.3.2 State 3.3.2  $333$   $34$   $4$   $41$   $41.1$  $41.2$   $41.3$   $41.4$   $41.5$  $41.6$   $41.7$   $41.8$   $42$  $4.2.1$   $4.2.2$   $4.3$   $5$   $5.1$  $51.1$   $51.2$   $51.3$   $51.4$  $51.5$   $52$   $521$   $522$   $523$  $53 \t 6$  6.1  $61 \t 61.1$   $61.2$  $61.3$   $61.4$   $62$   $621$   $622$ ID 6.2.3 6.3 7 7.1 7.1 7.1.2 7.1.3 7.1.4 7.1.5 7.1.6 7.2  $7.2.1$   $7.2.2$   $7.2.2$   $7.2.3$   $7.2.4$ 7.3 8 81 8.1 8.1.1 8.1.2  $81.3$   $81.4$   $81.5$   $82$  $8.21$   $8.2.2$   $8.2.3$   $8.2.4$   $8.3$   $9$  $9.1$  9.1.1  $9.1.2$  9.1.3 9.1.4  $9.1.5$   $9.2$   $9.2.1$   $9.2.2$   $9.2.3$   $9.2.4$  $9.3$  10 10.1  $10.1$  10.1.1  $lO.1.2$   $lO.1.3$   $lO.1.4$   $lO.2$  $10.21$   $10.22$   $10.23$   $10.3$   $11$  $11.1$  11.1.1  $11.1.2$  11.2  $11.2$  11.2.1  $11.22$  11.3  $11.31$  11.32  $11.4$  11.41  $11.42$  11.5  $11.51$  11.5.2 11.5.3  $11.6$  12 12.1 12.1 12.1.1 12.1.2 12.2  $12.21$   $12.2.2$   $12.2.3$   $12.2.4$  $12.25$  12.2.6  $12.3$  12.3.1 12.3.2 12.3.3 12.4 Plaotosllop 12.5 13 13.1 13.1  $13.2$  13.2.1  $13.2$  13.2.2  $13.2$  13.2.3  $13.24$  13.2.5  $13.26$  13.3  $1331$   $1332$   $1333$   $134$   $1341$ 1342 135

 $<<$ 3ds max 2008

 $<<$ 3ds max 2008 $>$ 

### $<<$ 3ds max 2008

3ds max2008

## $<<$ 3ds max 2008

本站所提供下载的PDF图书仅提供预览和简介,请支持正版图书。

更多资源请访问:http://www.tushu007.com